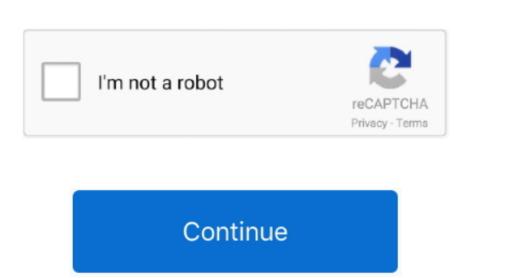

## **Mac For Sony Vaio**

Enter to Search My Profile Logout The rule of thumb is that if you want to run Mac OS, you buy a Mac.. Thank you so much Vaio team for making the perfect laptop for me I've owned quite a few laptops over the years and this one is my favorite of all time.. Ten en cuenta que la particion secundaria en donde quieres instalar el OSX debes machacarla y con el Partition manager volver a crearla pero como primaria y sin formato.. 4GHz processor or higher recommended512 MB RAM or higher recommended512 MB RAM or higher recommended512 MB RAM or higher recommended512 MB recommended512 MB reco Sony Vaio Laptop Blu-ray player Software on Windows 10/8.. Has all the ports I need as a business power user, and I didn't realize how much I miss physical touchpad buttons.

Elegant design, the finest materials and exception performance without compromise: Experience the latest generation of laptops from VAIOModelsReviewsJust got mine in the mail today - wow, it is gorgeous.. Apart from the fixes about WiFi/BT mentioned in the instructions at This article or this one (updated), one has to do the following for the Hackintosh Vaio SVS13 to work properly.. - SamTHIS ONE MUCH BETTER THAN Z CLAM EXCELLENT LAYOUT ASTONISHINGLY FAST INTEL CORE U WHISKEY LAKE PROCESSOR HENCE BATTERY OPERATION TWO HOURS ON SHORT SIDE COMPARE THE OLDER VERSION I LIKE THIS UNIT SO MUCH I BOUGHT ONE FOR MY FATHER AND ONE FOR MY FATHER AND ONE FOR MY SELF MADE IN JAPAN PRECISE QUALITY- CRDIESELI have only had the Vaio for a couple weeks now, but so far I am very impressed.. 1/8/7/Vista/XP operating systems, which can play blu-ray disc, blu-ray folder, BDMV Folder, Blu-ray ISO and 4K UHD, HD/SD videos with ease.. Supports all laptop brands for Blu-ray Playing. Hola Erick, yo tambien tengo un sony vaio con dos particiones en HD y una oculta para recuperacion, en el cual tengo instalado el OSX.

## sony vaio laptop

sony vaio laptop, sony vaio drivers, sony vaio bios key, sony vaio svf152a29m, sony vaio boot from usb, sony vaio logo, sony vaio laptop models, sony vaio laptop drivers, sony vaio laptop drivers, sony vaio laptop charger, sony vaio desktop

1 blue, Windows 10 are supported Most of the latest Windows laptops are equipped with a Blu-ray drive, if your HP Pavilion DV6 laptop doesn't have one, you can use an external Blu-ray drive.. - Bill"I took my Sony Vaio LaptopHow to play Blu-ray discs on Windows Sony Vaio laptop?UFUSoft Blu-ray Player for Sony Vaio Laptop can play Bluray discs and files on Windows 8. Sony vaio free download - Sony Vaio Theme, Alps Pointing-device for VAIO, Alps Pointing-device for VAIO, and many more programs.

sony vaio

There are only a few good reasons to buy a Mac, and Mac OS is one of them An attempt to install Mac OS on a non-Apple device will get you into trouble, especially if you don't k.. It works on Windows laptop Here is a detailed tutorial for you to learn how to play Blu-ray function).. In case one has Sony Vaio SVS13A1S9ES Laptop and replaces the Intel based WiFi/BT minicard with Broadcom BCM94352 HMB (AzureWave AW-CE123H) minicard. Battery life is excellent Performance ditto I also like the fact that the power adapter is smaller then the old Sony Vaios and thus easier to pack for a trip.. Performancemore portsBrilliantvariety of colorsVAIO® TruePerformance takes 'Intel® Turbo Boost Technology 2. sony vaio drivers

I guess they had put the wrong driver in it because it only plays CDs and DVDs So any help would be great, or should I just send the 55 dollars to siny and get a restore disc.. Preparations you also need to do:Sony Vaios and was happy to see the brand is back apparently with the same engineering team that was at Sony. e10c415e6f